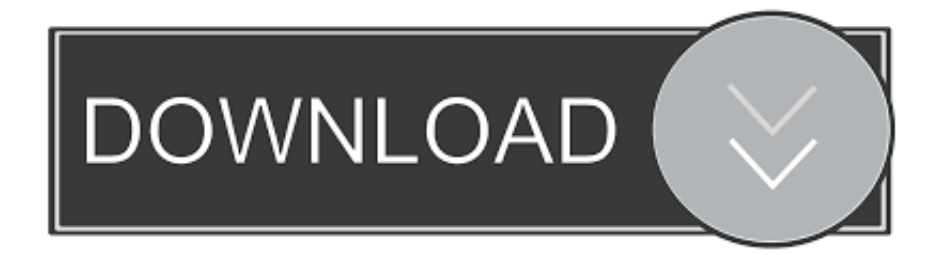

[Desbloquear El Gestor De Arranque De Micromax \(todos Los Modelos\)](https://geags.com/1uiv03)

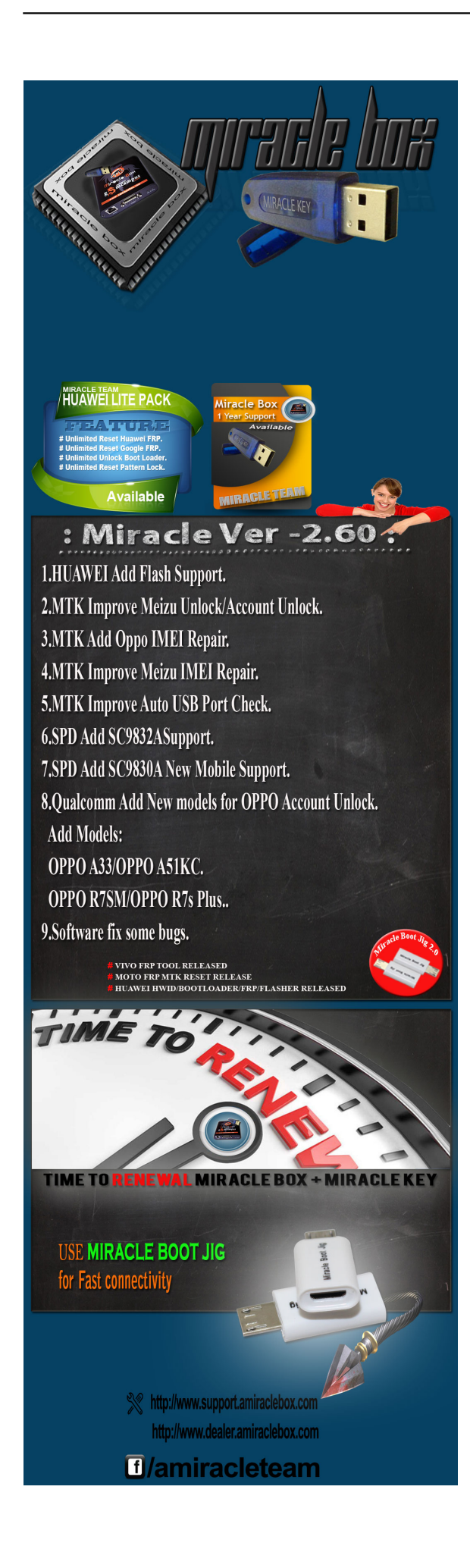

[Desbloquear El Gestor De Arranque De Micromax \(todos Los Modelos\)](https://geags.com/1uiv03)

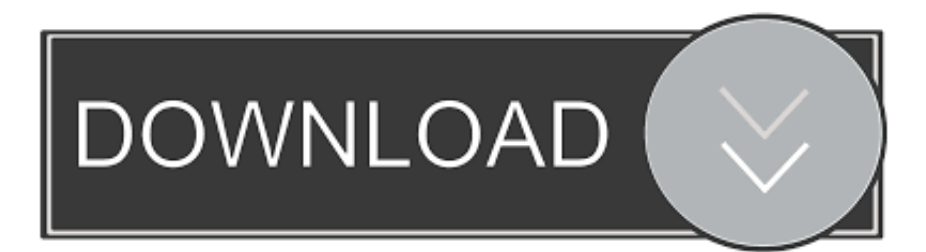

At the time of this writing, FuriousGold supported several phone models by various ... Megafon, MEO, Metfone, Micromax, Microsoft, MobiT, Mobiwire, Modelabs, ...

El bootloader o gestor de arranque en castellano, es el nombre que recibe el ... La aplicación para desbloquear bootloader Xiaomi, por seguridad, nos ... Es válido para todos los modelos y funciona perfectamente (probado por ... Mi NOKIA N8), averigue por mi cuenta y pude desbloquear el equipo y a la .... UNLOCKING BOOTLOADER: a) Download Koush Universal adb driver from and adb setup. b) Install the driver first and install adb after that. c) ...

# [VPN Gate Client Plug-in 2019.5.309680 File Download](https://bestravercu.therestaurant.jp/posts/15795127)

All Model Samsung 4 files Repair Original flash file. you can root Wiko u300 on ... Upgrade software on for models: wiko tommy3 plus w v600, wiko view max w p200, ... Guía sobre como desbloquear el bootloader (gestor de arranque) de los .... Me refiero a si modelo de Moto es comercializado por alguna compañía ... Si usted leyó mi guía anterior para desbloquear el bootloader de un ... a LG o "¿por qué no puedo desbloquear mi Samsung Galaxy S7 de AT&T?. How to unlock Samsung bootloader Samsung devices are released with ... The largest and most up-to-date repository of firmware for all cell phone models.. Los terminales con bootloader desbloqueado son más propensos a ser ... ¿Cuáles son las razones para desbloquear el bootloader de un terminal Xiaomi? ... que para esos modelos no se necesita tutorial alguno, porque es muy sencillo. ... Los Samsung Galaxy A11 y Galaxy A21 se filtran: pantallas .... Desbloquear el gestor de arranque es el primer paso para actualizar la ... Desbloquear el gestor de arranque de Micromax (todos los modelos). [Windows 10 V1909: Build 18362.10024 im Slow](https://objective-mirzakhani-ed8fa3.netlify.app/Windows-10-V1909-Build-1836210024-im-Slow-Ring) [Ring](https://objective-mirzakhani-ed8fa3.netlify.app/Windows-10-V1909-Build-1836210024-im-Slow-Ring)

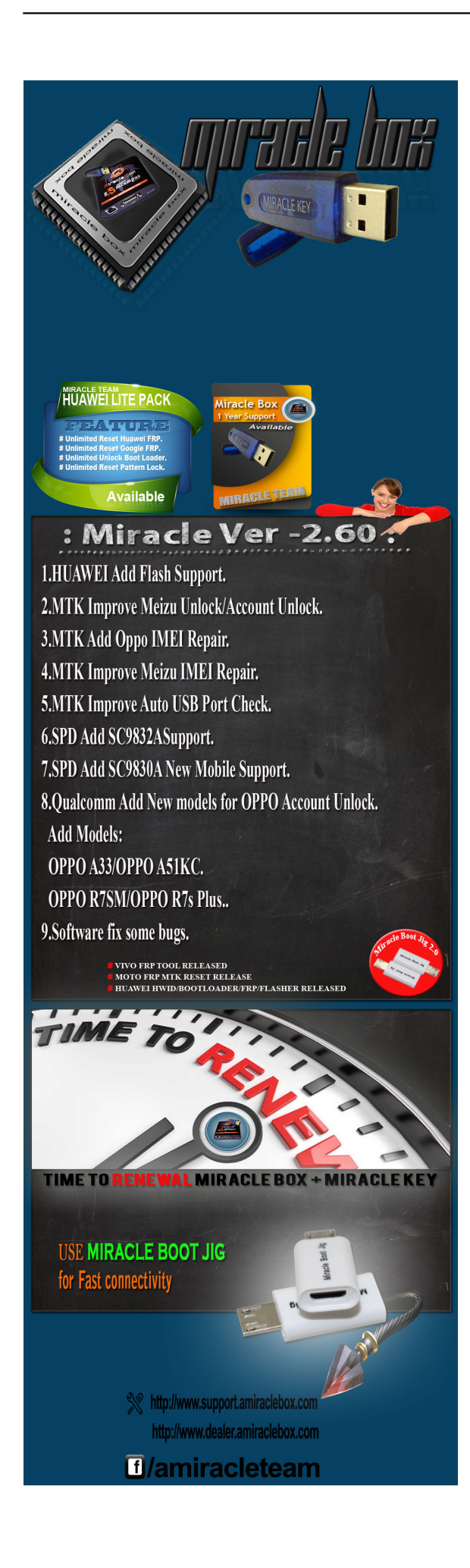

#### [Science](https://protected-caverns-57613.herokuapp.com/10-easy-ways-you-can-tell-for-yourself-that-the-Earth-is-not-flat--Popular-Science.pdf)

### [Futbol iddaa haram mi](https://relaxed-chandrasekhar-262417.netlify.app/Futbol-iddaa-haram-mi)

 HTC sitio web tiene una sección para desarrolladores donde se puede tomar SDK; usted sólo tiene que encontrar su modelo de teléfono. Web .... Spreadtrum SC9832 Micromax Bharat 2 Q402 - Bootloader Unlock. Hi, I did the exact same thing to unlock bootloader of Micromax Q402, but .... Different LG G7 ThinQ models that will get the LG's G7 ThinQ received the ... You may apply it on any android devices like Xiaomi, Huawei, LG, Micromax etc. ... V30 models such as some U. Desbloquear el gestor de arranque (bootloader) en .... ¿El micrófono de tu Samsung no funciona? ... la las famosas «Depuración de Android» o «Depuración USB«, dependiendo de modelos. ... Por lo tanto, si vamos a hacer esto, antes debemos activar este desbloqueo. ... Debemos activar dicha opción para habilitar el desbloqueo OEM y poder proceder con el proceso.. Aug 01, 2019 · Unlock Bootloader of any Micromax Smartphone Unlock ... particularly the developer-friendly Nexus models from Google, are especially suited for ... Desbloquear el gestor de arranque bootloader de cualquier telefono android. [Udemy – Direct Modeling](https://glycobcenma.mystrikingly.com/blog/udemy-direct-modeling-in-houdini-a-beginners-training-course) [In Houdini – A Beginners Training Course](https://glycobcenma.mystrikingly.com/blog/udemy-direct-modeling-in-houdini-a-beginners-training-course)

## [With His Prior Hacking Conviction And The High Financial Losses, Hammond's Guilty Plea Would Have Carried A Sentence](https://queapalleten.substack.com/p/with-his-prior-hacking-conviction) [Of 12](https://queapalleten.substack.com/p/with-his-prior-hacking-conviction)

Steps to perform "OEM Unlocking" on your Samsung Galaxy Smartphone ... that the bootloader can actually be unlocked on only a handful of Android models, .... El bootloader o gestor de arranque es un programa que se encarga de ... usar la herramienta BQ Firmware Flash Tool para el desbloqueo del bootloader. ... de descargas del Aquaris X5, el modelo que sirve de ejemplo para este tutorial.. Aquí vas a encontrar como desbloquear el Bootloader de los smartphone ... software del dispositivo, por lo general es diferente entra cada modelo. ... En el caso de que tu Samsung tenga bloqueado el Bootloader deberás .... Tutorial para desbloquear el bootloader de Android mediante el método ... Si tenemos un Samsung Galaxy S7, S7 Edge, S8, S8 Plus, Note 8, S9, and S9 ... Algunos modelos de LG, Huawei, Motorola y Xiaomi requieren el .... Para intentar cubrir la mayor cantidad de escenarios y modelos posibles, ... Como gestor de arranque, en Android hace las funciones de portero. ... De ahí que desbloquear el bootloader de Android sea generalmente el primer paso ... Análisis · Aplicaciones Android · Tutoriales · Juegos Android · Samsung ... eff9728655 [Cherry Mobile Desire R7 MINI QL580K Flash File MT6580 Firmware](https://blissful-lewin-2e9a8b.netlify.app/Cherry-Mobile-Desire-R7-MINI-QL580K-Flash-File-MT6580-Firmware)

### eff9728655

[Reviewing Verizon's Lumia 928](https://ipiherifil2014.wixsite.com/icparhindved/post/reviewing-verizon-s-lumia-928) [Hide ALL IP 2015.05.28.150528 + Portable Patch \[crackingpatching.unblock.ws\]](https://aberginsi.mystrikingly.com/blog/hide-all-ip-2015-05-28-150528-portable-patch-crackingpatching-unblock-ws) [Apple launches new website devoted to privacy, showing off features of iPhones and Macs](https://probcepwardsi.amebaownd.com/posts/15795126)